## eVidyalaya Half Yearly Report

Department of School & Mass Education, Govt. of Odisha

Eine Einen

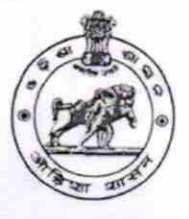

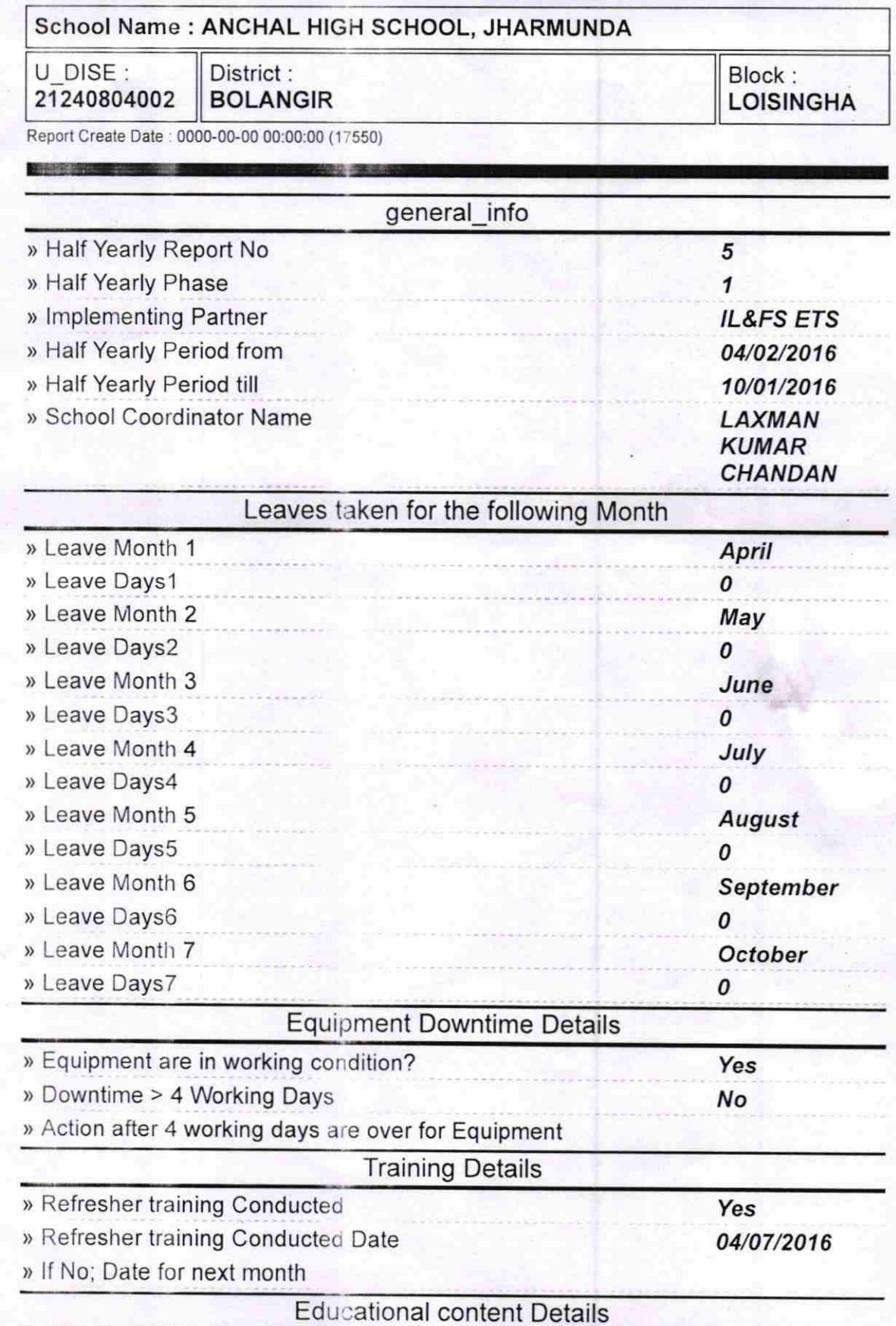

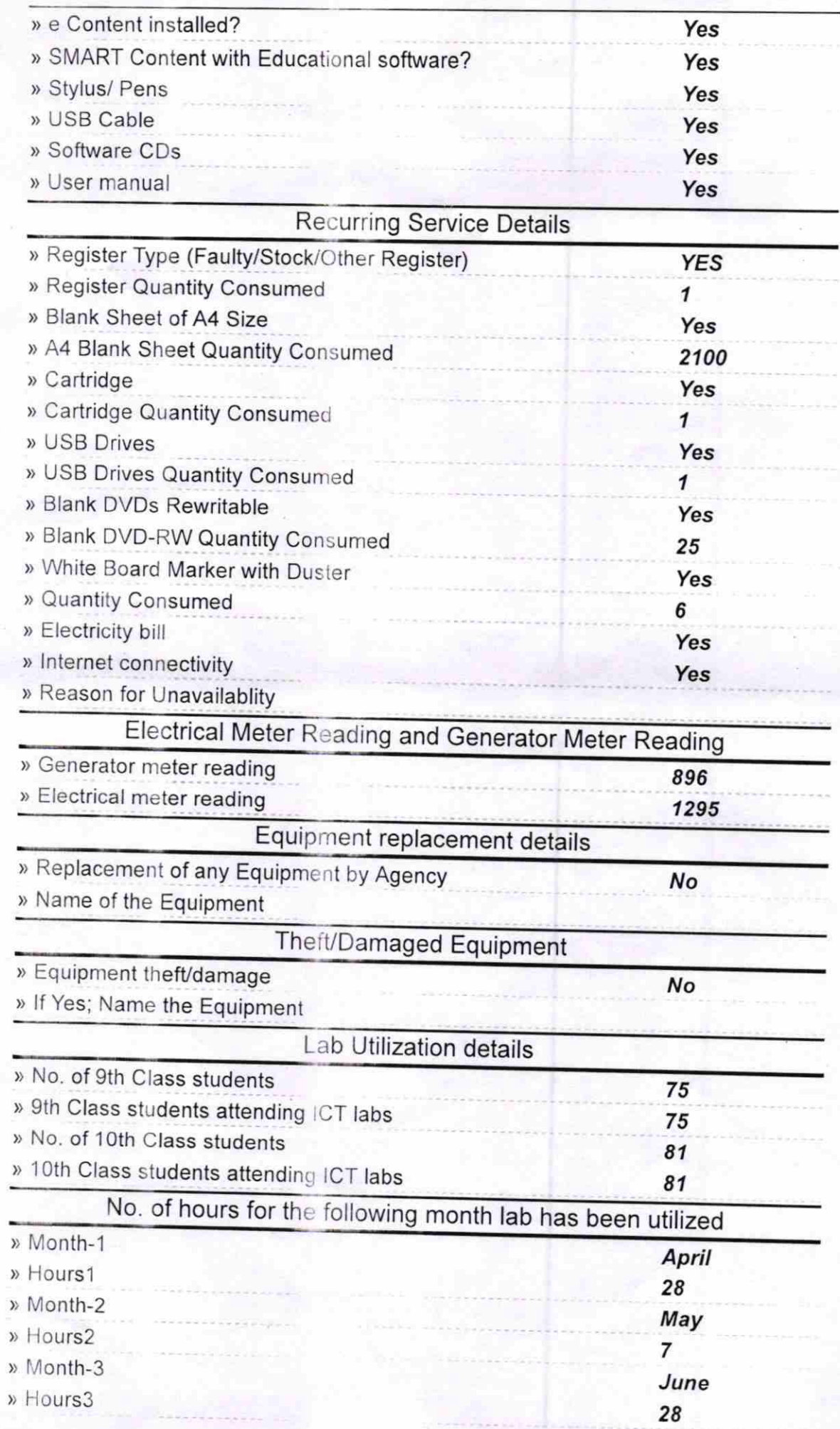

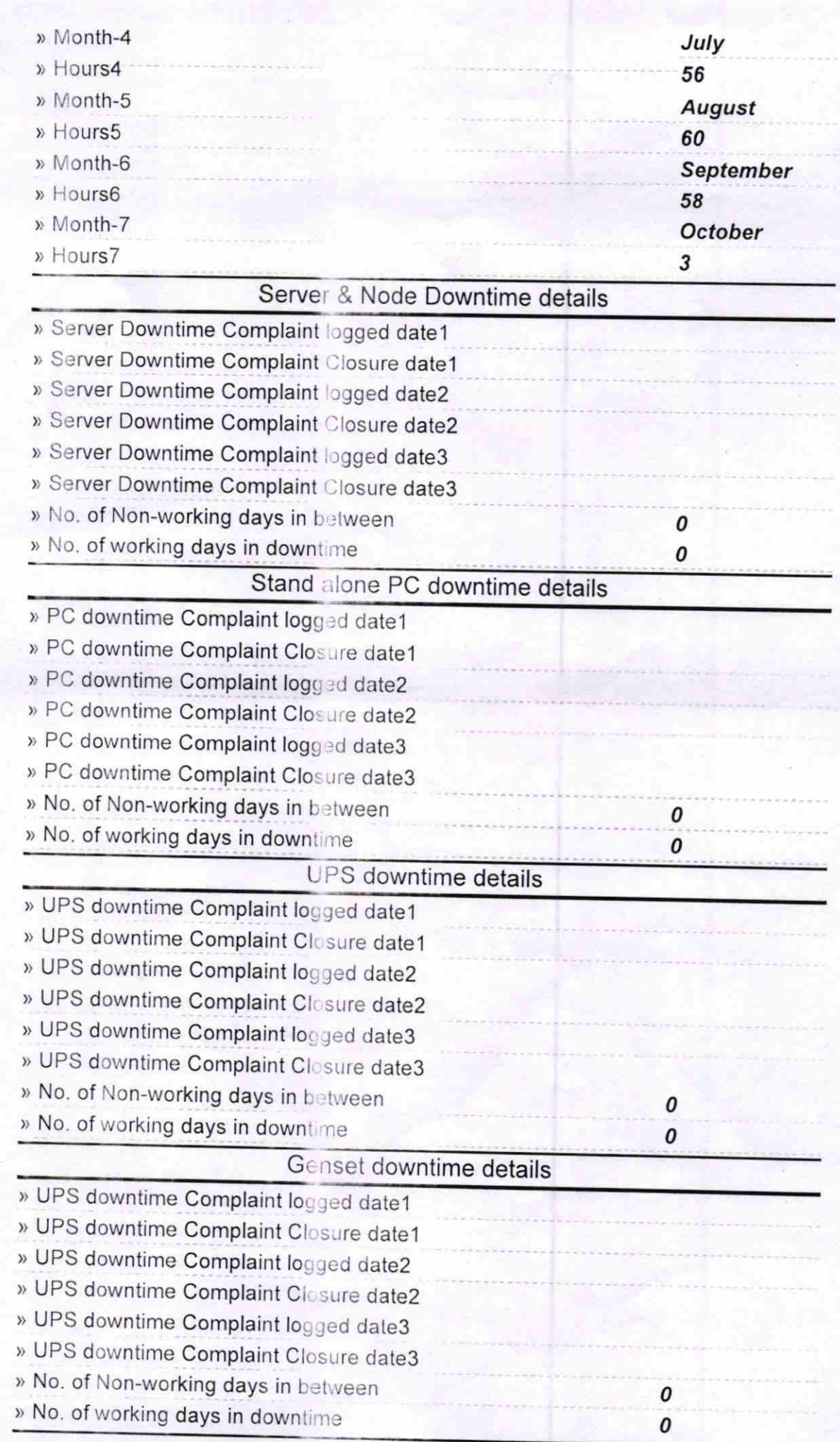

## lntegrated Computer Projector downtime details

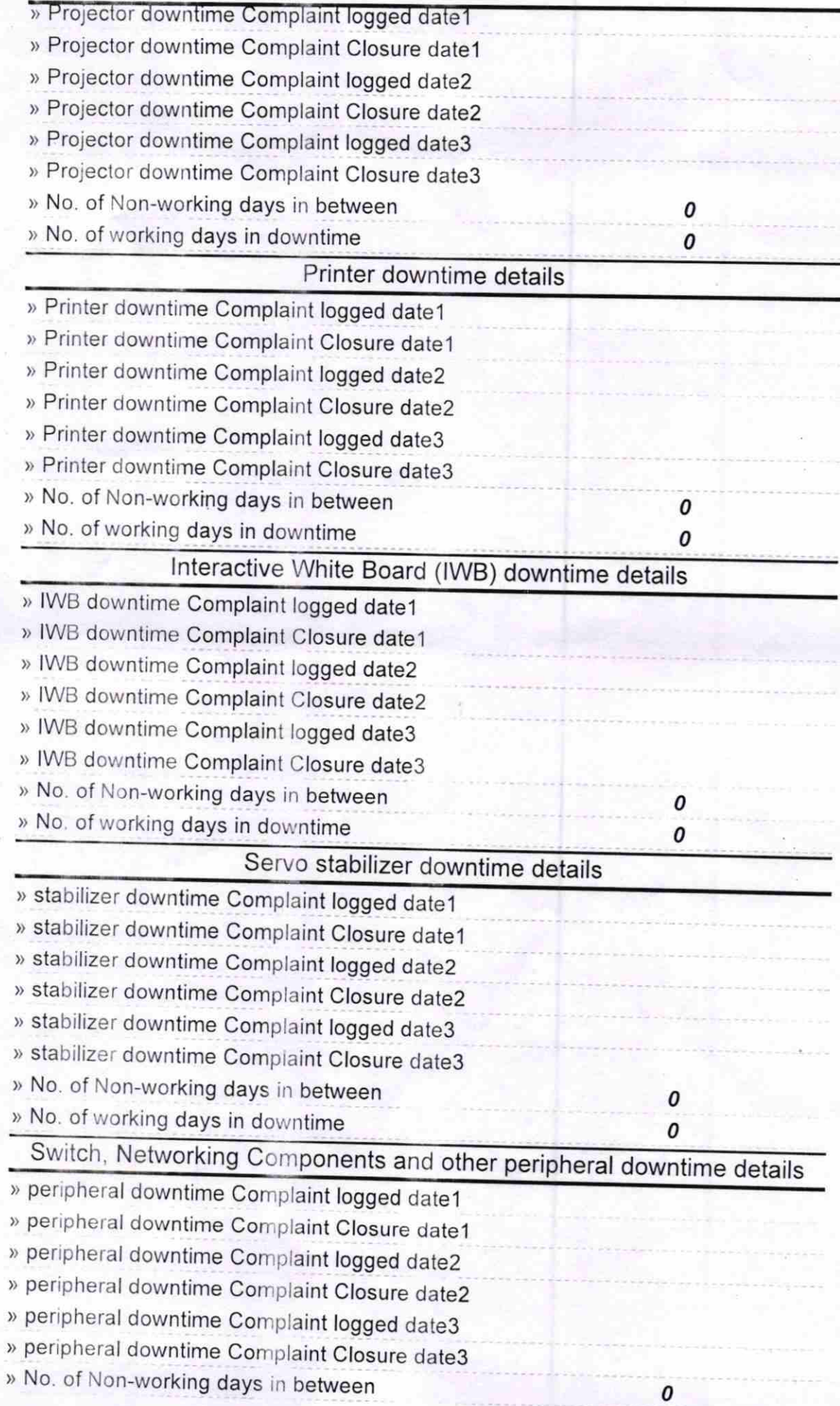

 $\frac{1}{\sqrt{2}}\left( \frac{d}{\sqrt{2}}\right)$ 

 $\frac{1}{2}$ 

Headmaster \ \'\|